## **ԱՀԴ 2015Գ: ՊԱՅՄԱՆԱԿԱՆ ՕՊԵՐԱՏՈՐ\_1-9**

Արտածել տրված երեք իրական թվերից այն թվերը, որոնք ընկած են [11, 105] միջակայքում:

## **Մուտքային տվյալներ.**

Մուտքում տրված են երեք իրական թվեր:

## **Ելքային տվյալներ.**

Ելքում պետք է արտածել խնդրի պատասխանը:

## **Օրինակ.**

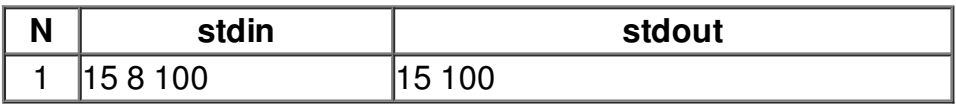